## *LABORATORIUM 3 – funkcje analityczne*

## *Cel ćwiczenia:*

1. Nabycie umiejętności wykorzystania funkcji analitycznych do oceny danych, ich opisu oraz przetwarzania

## *Środki:*

- 1. Zbiór danych Sales History (SH).
- 2. Serwer baz danych Oracle Eneterprise Edition 11g.
- 3. Aplikacja SQL Devloper.
- 4. Strony internetowe:
	- a. [http://docs.oracle.com/cd/E11882\\_01/server.112/e41084/functions004.htm#SQLRF06174](http://docs.oracle.com/cd/E11882_01/server.112/e41084/functions004.htm#SQLRF06174)
	- b. [http://docs.oracle.com/cd/E11882\\_01/server.112/e25554/analysis.htm#DWHSG8755](http://docs.oracle.com/cd/E11882_01/server.112/e25554/analysis.htm#DWHSG8755)

## **Przebieg:**

- 1. Używając funkcji analitycznych:
	- a. Zaprezentuj sumaryczną liczbę sprzedanych produktów (na podstawie quantity\_sold) zarejestrowanych w tabeli SALES wraz z informacją, jaka jest pozycja danego miesiąca w rankingu liczby sprzedanych sztuk.
	- b. Wyświetl również kolumnę prezentującą sumaryczną kwotę na jaką dokonano sprzedaży (na podstawie kolumny amount\_sold) wraz z informacją, jaka jest pozycja danego miesiąca w rankingu sumarycznej kwoty sprzedaży.
	- c. Posortuj dane po miesiącach.
	- d. Na podstawie wyniku łatwo możesz zauważyć, które miesiące były najlepsze ze względu na liczbę sprzedanych sztuk, a które ze względu na sumaryczną kwotę.
	- e. Fragment wyniku:

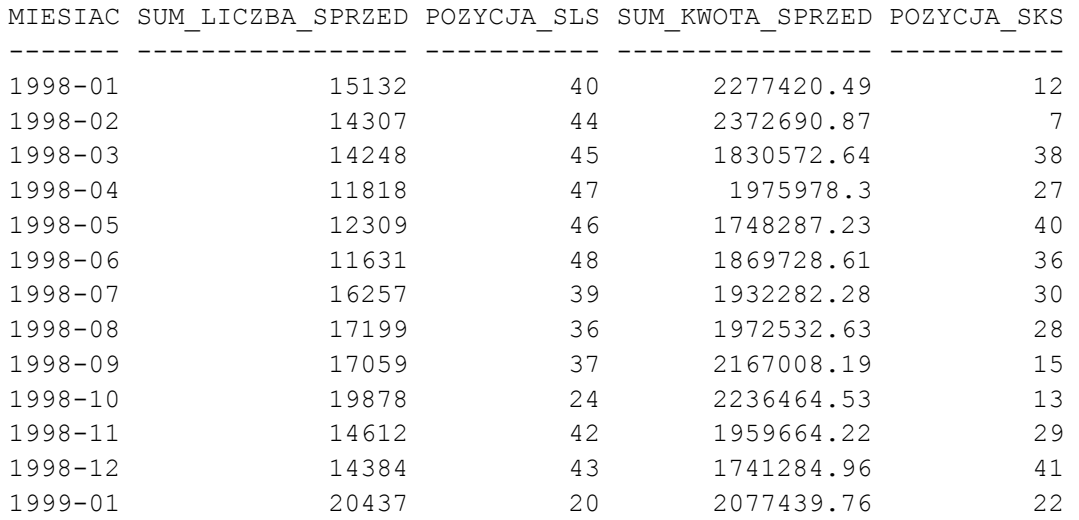

- 2. Używając funkcji analitycznych:
	- a. Zaprezentuj sumaryczną kwotę na jaką dokonano sprzedaży (na podstawie kolumny amount\_sold)
	- b. Obok wyświetl kwotę z poprzedniego miesiąca.
	- c. Oblicz procentową różnicę zmian pomiędzy bieżącym a poprzednim miesiącem.
	- d. Posortuj dane po miesiącach.
	- e. Na podstawie wyniku łatwo możesz zauważyć jaka jest dynamika zmian w sprzedaży, oraz czy dominują wzrosty, czy spadki.
	- f. Fragment wyniku:

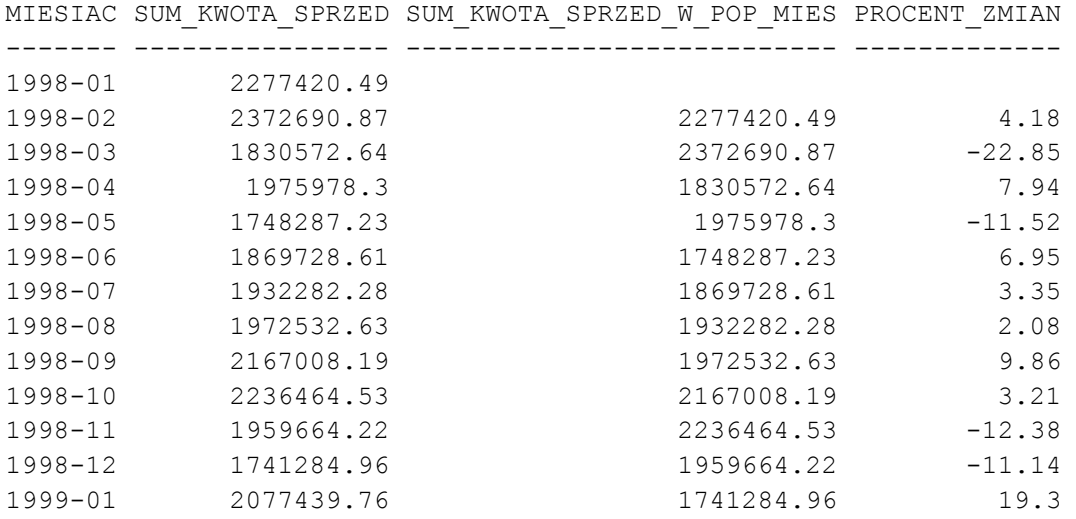

- 3. Używając funkcji analitycznych:
	- a. zaprezentuj sumaryczną liczbę sprzedanych produktów (na podstawie quantity\_sold) zarejestrowanych w tabeli SALES wraz z informacją, jaka jest pozycja danego kwartału w rankingu sprzedaży.
	- b. Wyświetl procentowy udział danego kwartału w całym roku (pamiętaj o sformatowaniu wartości w kolumnie, np "24.43%")
	- c. Fragment wyniku:

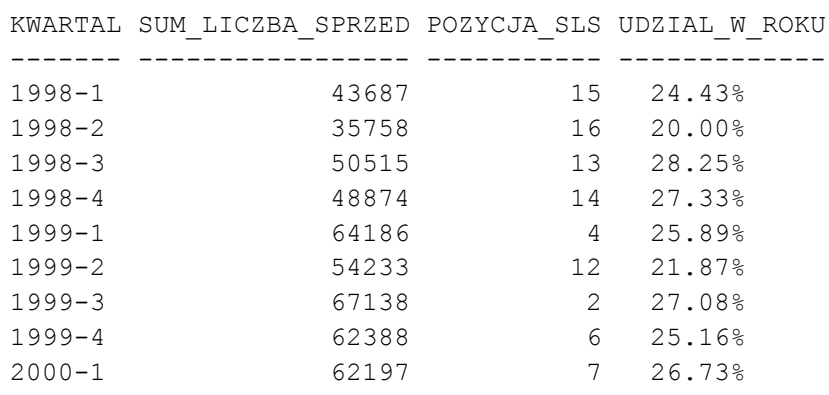

- 4. Analiza danych sprzedażowych:
	- a) Wgraj do swojego schematu skrypt: "ED\_LAB\_03-dane.sql"
	- b) Wykorzystując funkcję analityczną i np. wyrażenia regularne wyświetl następującą listę:

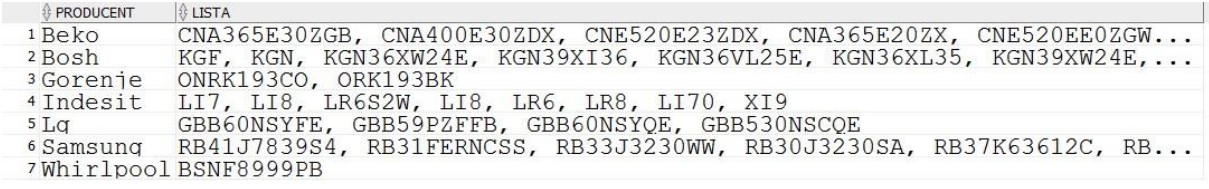

- 5. Korzystając z funkcji NTILE dokonaj podział produktów pod kątem pojemności oraz zużycia energii: grupa 1 - najgorsza, 2 - średnia, 3 - najlepsza
	- a. Zaobserwuj, że np. lodówka o id = 6 jest w drugiej grupie pojemności (przeciętna) ale w trzeciej grupie energetyczne (a nie drugiej). Takich przypadków jest więcej.

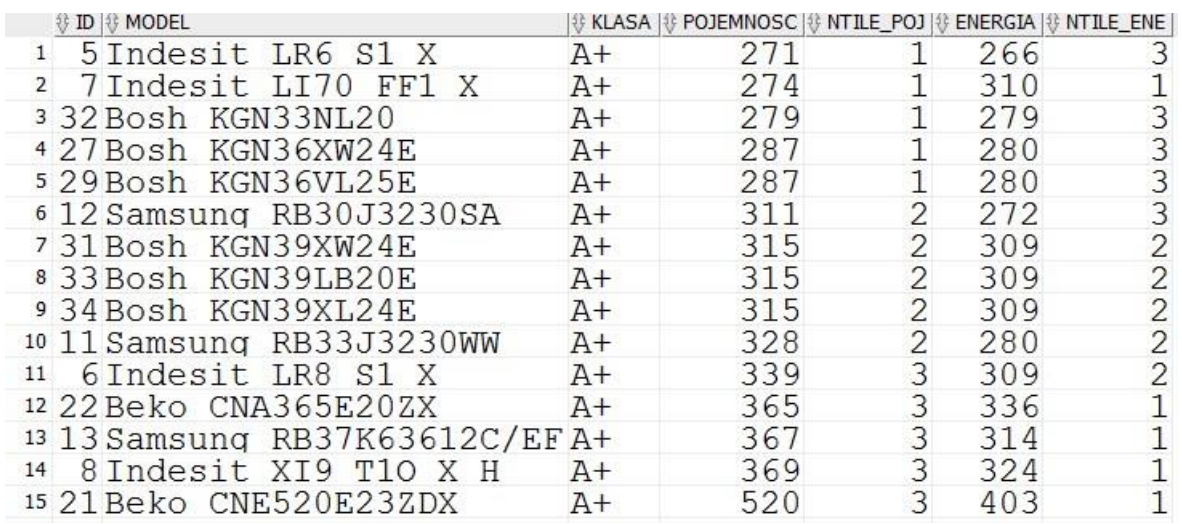

- 6. Zmodyfikuj polecenie z poprzedniego zadania, przypisując wagi do wartości w kolumnach i wylicz wzór: klasyfikacja = ntile\_poj waga 0.6 + ntile\_ene waga 0.4
	- a. Posortuj zbiór wynikowy po kolumnie klasyfikacja malejąco.
	- b. Jak można zauważyć, jest kilka lodówek z trzech klas (A+++, A++, A+), które szczególnie zasługują na uwagę.

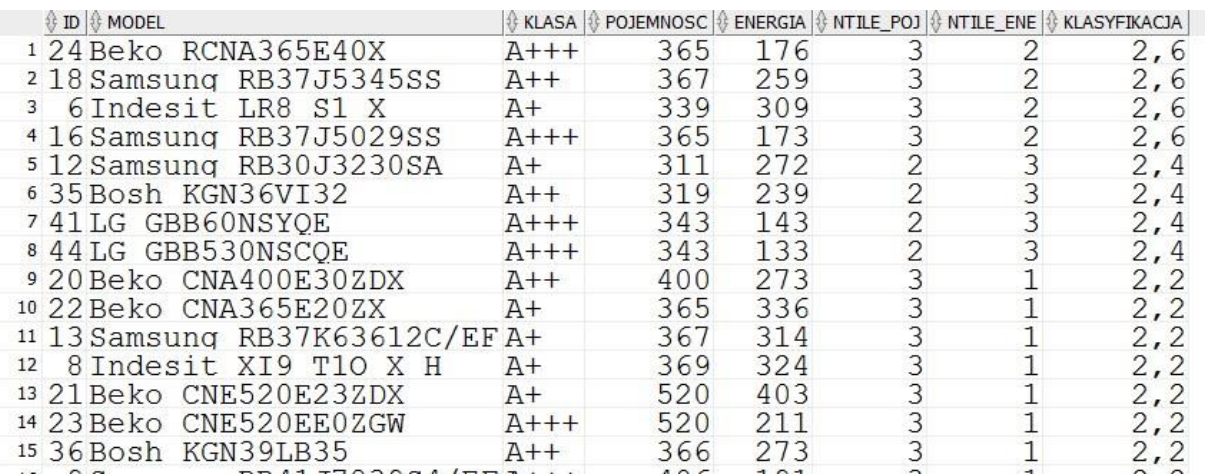

- 7. Ponieważ w poprzednim zadaniu klasyfikacja końcowa opierała się na NTILE, nie było dostatecznego rozróżnienia pomiędzy obiektami.
	- a. Zamień funkcję NTILE na RANK, a po uzyskaniu wyniku porównaj go z wynikami z poprzedniego zadania.
	- b. Zwróć uwagę, że produkt, który by na pierwszym miejscu w poprzednim zadaniu, w obecnym zestawieniu jest na miejscu aż 16-tym.
	- c. Jest to m.in. spowodowane drobnymi różnicami w parametrach (np. pojemność jest o 2 cm2 mniejsza a więc rank\_poj o 3 pozycje niższy).
	- d. Czy Twoim zdaniem zestawienie z poprzedniego zadania, czy to z bieżącego bardziej oddaje istotę wartości produktu dla klienta?

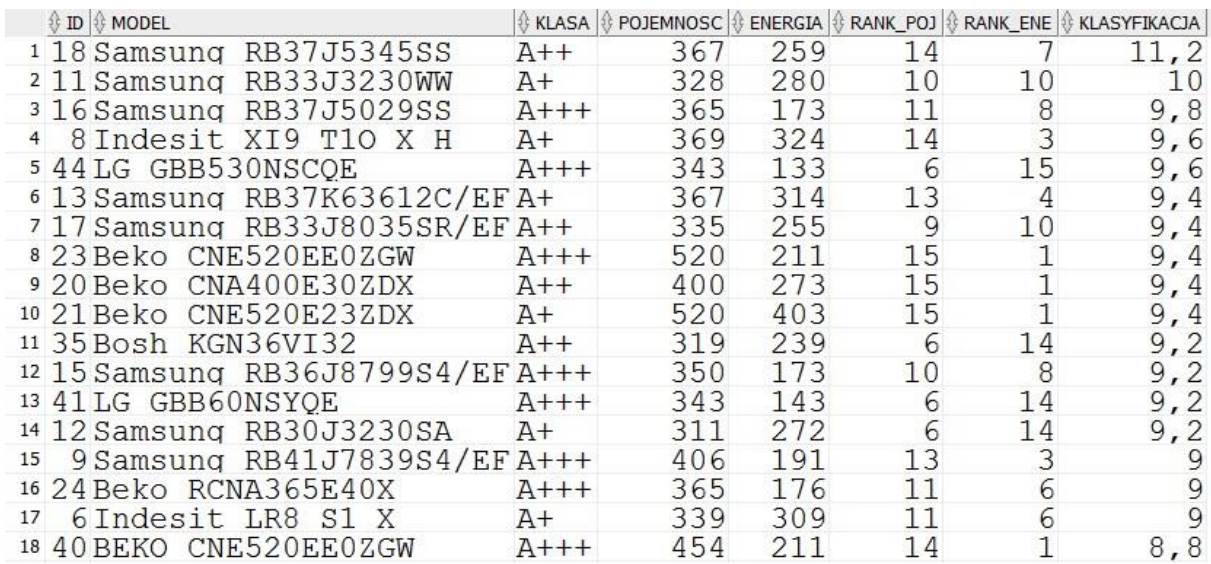

- 8. W celu ustalanie, czy istnieje współzależność pomiędzy zużyciem energii elektrycznej a pojemnością lodówki w danej klasie energetycznej, oblicz za pomocą odpowiedniej funkcji korelacje pomiędzy tymi dwiema wartościami dla poszczególnych klas. Zmienną objaśniają będzie zużycie energii a zmienną objaśniającą pojemność.
	- a. Jako dodatkowe ćwiczenie możesz wykorzystać inne funkcje korelacji (Spearman'a, Kendall'a) poza podstawową: Pearson'a. Czy potrafisz objaśnić ich działanie?

 $\mathbb{R}$ 

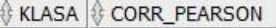

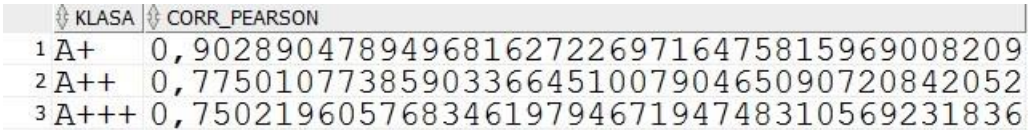